## <span id="page-0-0"></span>*Application Brief Extending the Common-Mode Voltage Range of Current-Output Current Shunt Monitors*

**TEXAS INSTRUMENTS** 

## *Jerry Steele, Mitch Morse Current Sensing*

Many current shunt monitor integrated circuits (IC) support a common-mode voltage maximum rating ranging from 26 V to 120 V. However, sometimes it is necessary to have a common-mode voltage that is higher than the specified maximum of the device. The circuit in Figure 1 shows one method of how current shunt monitor ICs, such as the Texas Instruments INA168, can be used with even higher common-mode voltages than specified in the data sheet. This method can be extended to any voltage as long as a suitable MOSFET (Q1) can be found. The rest of this application brief describes the function of the needed components as well as key design parameters used to create the circuit shown in Figure 1.

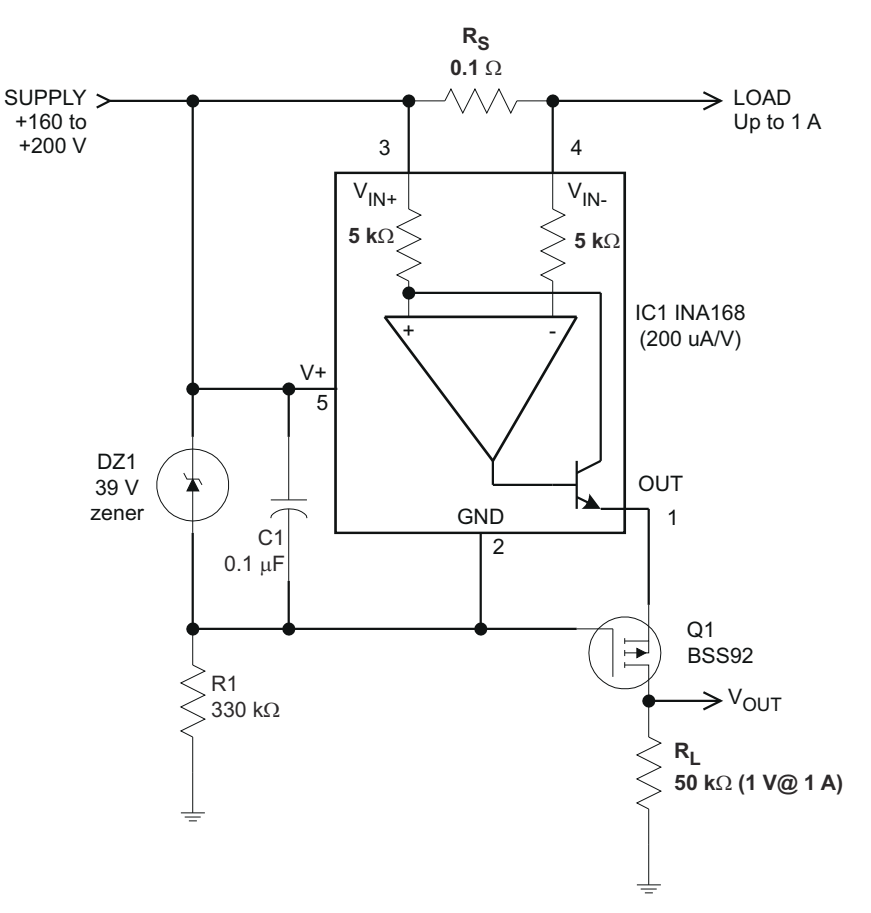

**Figure 1. Example Circuit That Extends the Common-Mode Voltage Range of the INA168**

Zener diode DZ1 regulates the supply voltage that the current shunt monitor operates within, and this voltage *floats* relative to the supply voltage. DZ1 is chosen to provide sufficient operating voltage for the combination of IC1 and Q1 over the expected power-supply range (typically from 5.1 V to 56 V). Select R1 to set the bias current for DZ1 at some value greater than the maximum quiescent current of IC1. The INA168 shown in Figure 1 is specified at 45 µA maximum. The bias current in DZ1 is approximately 500 μA at 200 V, well in excess of the maximum current of IC1 (the bias current value was selected to limit dissipation in R1 to less than 0.1 W).

1

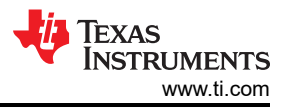

Connect a P-channel MOSFET, Q1, as shown to cascode the output current of IC1 down to or below ground level. The voltage rating of transistor Q1 should exceed the difference between the total supply and DZ1 by several volts because of the upward voltage swing on the source of Q1. Select R<sub>L</sub>, the load resistor of IC1, as if IC1 were used alone.

The cascode connection of Q1 enables using IC1 well in excess of its normal 60-V rating. The example circuit shown in [Figure 1](#page-0-0) was specifically designed to operate from 160 V to 200 V, and sense up to 1 A of current at a 1-V full-scale output.

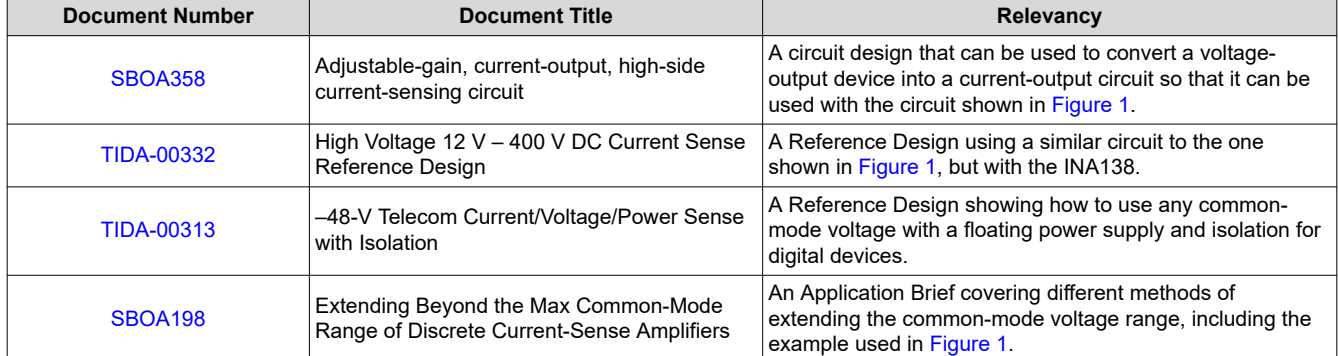

## **Table 1. Related TI Application Documents**

## **IMPORTANT NOTICE AND DISCLAIMER**

TI PROVIDES TECHNICAL AND RELIABILITY DATA (INCLUDING DATA SHEETS), DESIGN RESOURCES (INCLUDING REFERENCE DESIGNS), APPLICATION OR OTHER DESIGN ADVICE, WEB TOOLS, SAFETY INFORMATION, AND OTHER RESOURCES "AS IS" AND WITH ALL FAULTS, AND DISCLAIMS ALL WARRANTIES, EXPRESS AND IMPLIED, INCLUDING WITHOUT LIMITATION ANY IMPLIED WARRANTIES OF MERCHANTABILITY, FITNESS FOR A PARTICULAR PURPOSE OR NON-INFRINGEMENT OF THIRD PARTY INTELLECTUAL PROPERTY RIGHTS.

These resources are intended for skilled developers designing with TI products. You are solely responsible for (1) selecting the appropriate TI products for your application, (2) designing, validating and testing your application, and (3) ensuring your application meets applicable standards, and any other safety, security, regulatory or other requirements.

These resources are subject to change without notice. TI grants you permission to use these resources only for development of an application that uses the TI products described in the resource. Other reproduction and display of these resources is prohibited. No license is granted to any other TI intellectual property right or to any third party intellectual property right. TI disclaims responsibility for, and you will fully indemnify TI and its representatives against, any claims, damages, costs, losses, and liabilities arising out of your use of these resources.

TI's products are provided subject to [TI's Terms of Sale](https://www.ti.com/legal/termsofsale.html) or other applicable terms available either on [ti.com](https://www.ti.com) or provided in conjunction with such TI products. TI's provision of these resources does not expand or otherwise alter TI's applicable warranties or warranty disclaimers for TI products.

TI objects to and rejects any additional or different terms you may have proposed.

Mailing Address: Texas Instruments, Post Office Box 655303, Dallas, Texas 75265 Copyright © 2022, Texas Instruments Incorporated